# **East Los Angeles College Department of Mathematics Math 227 Test 3 version 2**

## **The Two Aces Game (Approximate to the nearest hundredths)**

1. Las Vegas has a new gambling game called the Two Aces game. In order to win this game, all you need to do is select two different Aces from a standard deck. If it cost's \$ 5 for a chance to win \$500.00, compute the expected value for this game.

## **6** Children (Approximate to the nearest Thousandths)

A couple plans on having 6-children. What is the probability the couple has:

- 2. No boys?
- 3. One boy?
- 4. At least one boy?
- 5. More than two boys?
- 6. What is the expected number of boys?

## **Fax Machine (Approximate to the nearest Thousandths)**

A machine uses 5 special components in copying a document. If probability that each component functions is 0.90 and these components function independently of one another. What is the probability that:

- 7. No components function?
- 8. One component functions?
- 9. Two components function?
- 10 At least two components function?
- 11. No more than two components function?
- 12. What is the expected number of components that will function?

### **Murders in Friedman City (Approximate to the nearest Thousandths)**

Friedman City experiences a mean of 5.6 murders per week (7 days). In the next week, what is the probability Friedman City will have:

- 13. No murders?
- 14. One murder?
- 15. Two murders?
- 16. Less than three murders?
- 17. More than one murder?

18. In the next month (5-days) what is the probability Friedman City experiences no more than two murders?

## **Kauai Temperature (Approximate to the nearest Hundredths)**

The temperature in Kauai is Normally Distributed with a mean of 74.2 degrees Fahrenheit with a standard deviation of 8.6 degrees Fahrenheit. What percent of days are:

- 19. More than 65 degrees Fahrenheit?
- 20. At least 85 degrees Fahrenheit?
- 21. No more than 100 degrees Fahrenheit?
- 22. Between 65 and 85 degrees Fahrenheit?
- 23. Between 85 and 100 degrees Fahrenheit?

## **(Approximate to the nearest Tenths)**

- 24. What temperature represents the top 5% of temperatures?
- 25. What temperature represents the bottom 1% of temperatures?

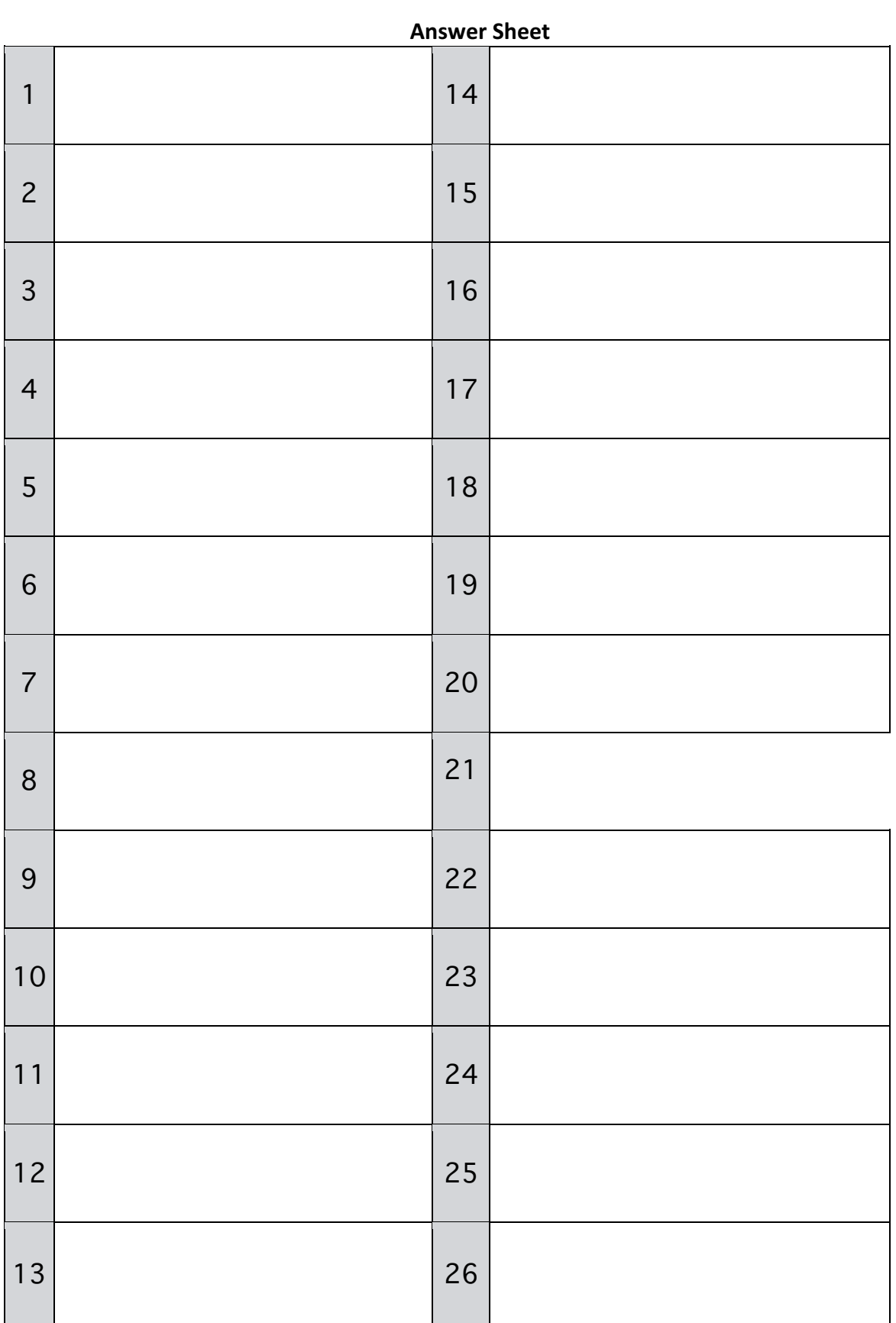

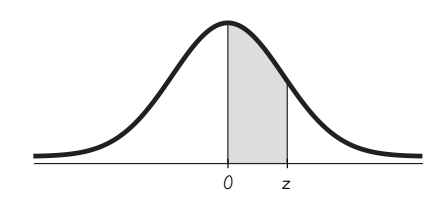

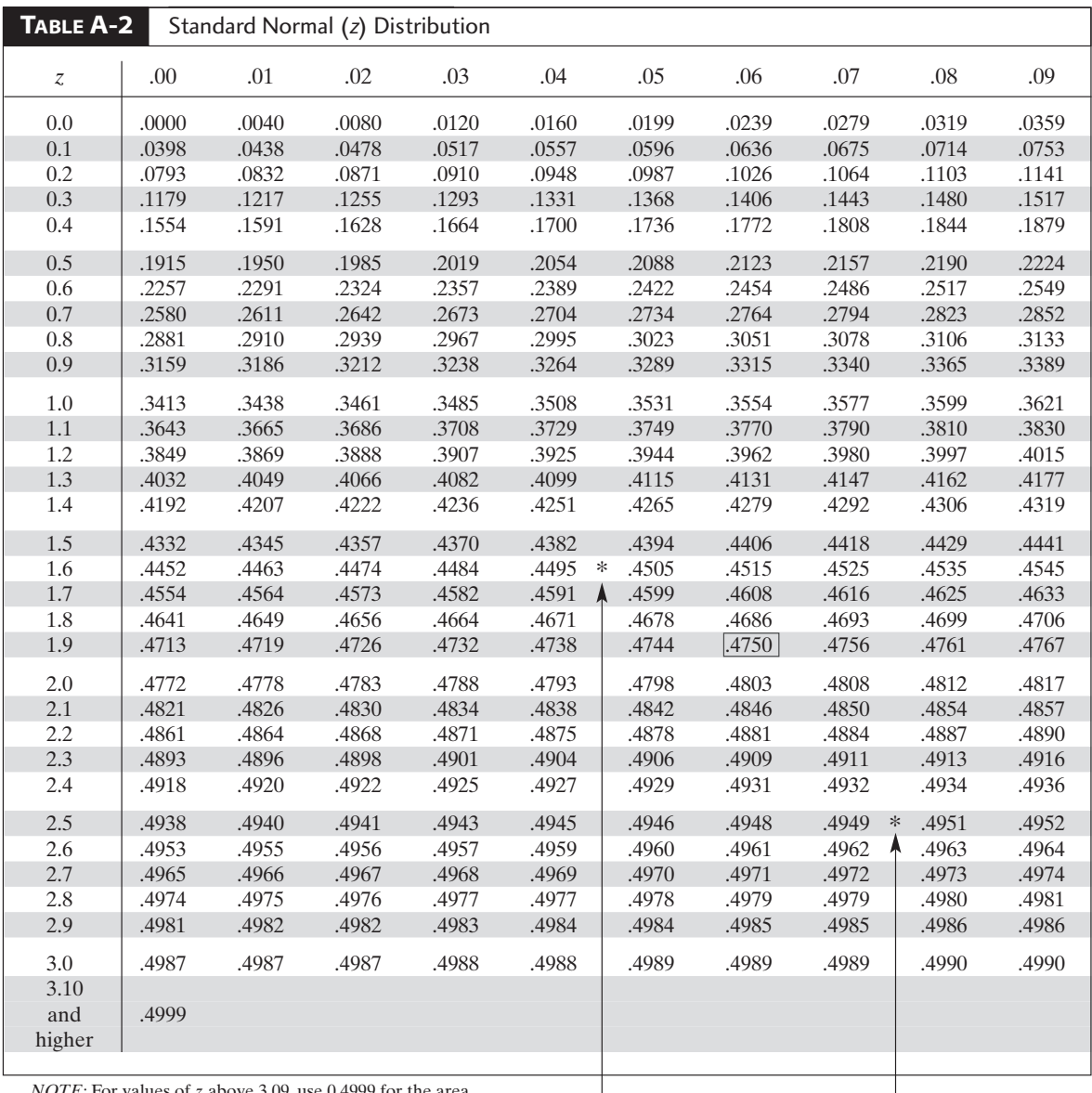

*NOTE:* For values of *z* above 3.09, use 0.4999 for the area. \*Use these common values that result from interpolation:

*z* score Area 1.645 0.4500 2.575 0.4950  $\blacktriangleleft$ 

From Frederick C. Mosteller and Robert E. K. Rourke, *Sturdy Statistics,* 1973, Addison-Wesley Publishing Co., Reading, MA. Reprinted with permission of Frederick Mosteller.